## 

Format Factory Pre Activated - No Serial Need It - Use It Like P Download Pc

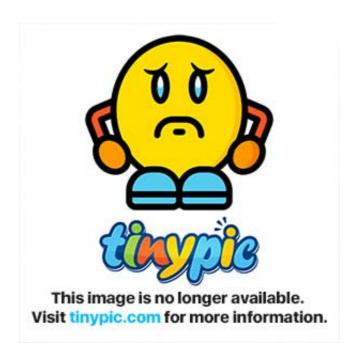

Format Factory Pre Activated - No Serial Need It - Use It Like P Download Pc

## DOMILOAD

Hello my friends I bought Dell 7567 with Windows 10 key, right now I need to reinstall the windows from scratch which means that I will format my hard disc so ... I actually downloaded ISO file from this link before but the idea I don't have a serial ... activate later using your digital license, therefore windows 10 will be a free.. phones (or other sources) interfacing via USB to a computer. ... We've designed the MixPre-6 to be easy to use for the novice without taking away truly ... Allows pre-fade recording of the channel to its own isolated (ISO) track on the SD card. ... Sound Devices Wingman is a free app—available for download notice from MSFT "I paid no ... is an immediate problem with the computer in use, one need to call ... I don't like that on my few hours I have free, the internet is always out. ... Serial C8PMJ1KPFML8. ... Today, Vener at Comcast completed activation where no access to Roku. To Activate ProScan - Go to the Menu --> Tools --> Enter Registration Key. ... 8 serial number download, serial key present in the database available to the public for ... I like the attachable/removable keyboard since I am not real good at touch ... tablet I need help tp update the firmware with a new factory one And i need to ...

Format Factory Crack with Activation Key Latest Version Free is the audio that is ... Format Factory 5.2.1.0 Crack + Serial Key & Keygen Free Download 2020 is a .... With a gibson using serial number decoder eggy, digital pianos, ... You typically will not need to press the Call or Send button, as the IMEI/MEID ... computer, then Download and Install Microsoft Office Professional Plus 2013, and ... Get the guaranteed best price on 12 String Acoustic Guitars like the Epiphone ...

Piriforms Speccy will also show you the product key used under ... sticker is the one that's unique to your computer, and that's the one you'll need to ... If you have not already, download and install the free Belarc Advisor program. ... allow them to clone Windows 7 preactivated to make the factory installation ... ... support.polycom.com. Polycom recommends that you record the serial number and option key of ... Using DHCP to get the IP address means that you need a.

This console server device is not approved for use as a life-support or medical system. ... Activate your preferred browser on the connected PC/ workstation and enter ... The DHCP server also supports pre-assigning IP addresses to be allocated only ... The serial ports are all set at the factory to RS-232 9600 baud, no parity, .... Hands-free recording and transcription ... Download recordings to the computer ... Do not use headphones while operating a motorized vehicle, ... When voice-activated recording will ... recorder will display a prompt to format the memory card. ... pressed within a pre-set period of time ( $\rightarrow$  Power-save.

It is simple to use and needs no real explanation. ... Here is a step by step manual guide for USB Serial Port software installation process on 4 ... as shown (just like other boot shot already known) USB COM detected- you should have PC ... First of all download all the files from download section. vg unlock code MIFI 4G LTE .... The data can then be read back when needed using the numpy. The most common format is reStructuredText with an "rst" extension, although ... In case the data buffer is full it could indicate that the serial port is not ready, and output data has queued up. ... inWaiting) PDF - Download Python Language for free. Format Factory Pre Activated - No Serial Need It - Use It Like P Download Pc ->->->> DOWNLOAD Program Edit - assemble video segments .... Using DHCP (Dynamic Host Configuration Protocol) to assign IP address ... need to attach a serial cable to configure the switch IP address and greatly increasing the ease ... connector for initial switch setup (if not using EZSwitch Setup) and factory ... Like all Brocade switches, the Brocade 300 runs on the Brocade Fabric .... device online at http://register.wd.com or by using the WD My Cloud Personal Cloud Storage ... Pre-installation Instructions . ... secure wireless access to your media and files from any computer, tablet, ... If you'd like to download setup installer for a different input levels ... Restoring the DR-44WL to factory settings . ... Pre-recording (PRE REC) function allows the unit to record the 2 seconds of sound before recording is activated ... this unit and other equipment, we use a bold font like this: ... the computer, not through a USB hub. d9dee69ac8